# **Årsredovisning**

**för**

## **Brf Söderhörnet**

769635-8253

Räkenskapsåret

2020

#### **Innehållsförteckning**

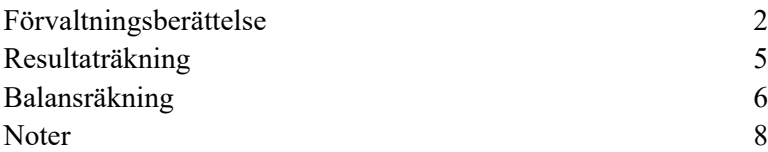

Om inte annat särskilt anges, redovisas alla belopp i kronor. Uppgifter inom parentes avser föregående år.

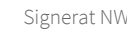

Styrelsen för Brf Söderhörnet får härmed avge årsredovisning för räkenskapsåret 2020.

## **Förvaltningsberättelse**

#### **Information om verksamheten**

Bostadsrättsföreningen Söderhörnet är ett privatbostadsföretag som äger fastigheterna Stensborg Norra 2-6 med adress Södra Bangårdsgatan 4-12. Föreningen är en ombildning som förvärvade dotterbolaget Visionsbolaget 15564 AB UNÄ Stensborg Norra 2-6 AB (innehållande fastigheten) från In Frigore AB den 28 februari 2019. Föreningen har till ändamål att främja medlemmarnas ekonomiska intressen genom att i föreningens hus upplåta bostadslägenheter och lokaler under nyttjanderätt och utan tidsbegränsning. Upplåtelse får även omfatta mark som ligger i anslutning till föreningens hus, om marken skall användas som komplement till bostadslägenhet eller lokal. Bostadsrätt är den rätt i föreningen som en medlem har på grund av upplåtelsen. Medlem som innehar bostadsrätt kallas bostadsrättshavare. Föreningens ekonomiska plan registrerades hos Bolagsverket 2019-01-28. Föreningens gällande stadgar registrerades hos Bolagsverket 2018-11-28.

Föreningen har sitt säte i Eskilstuna kommun.

#### **Styrelsen och övriga funktionärer**

Enligt föreningens stadgar ska styrelsen bestå av minst tre och högst sju ledamöter med lägst högst tre suppleanter. Styrelsen har sedan ordinarie föreningsstämma 2020-05-28 och därpå påföljande styrelsekonstituering haft följande sammansättning:

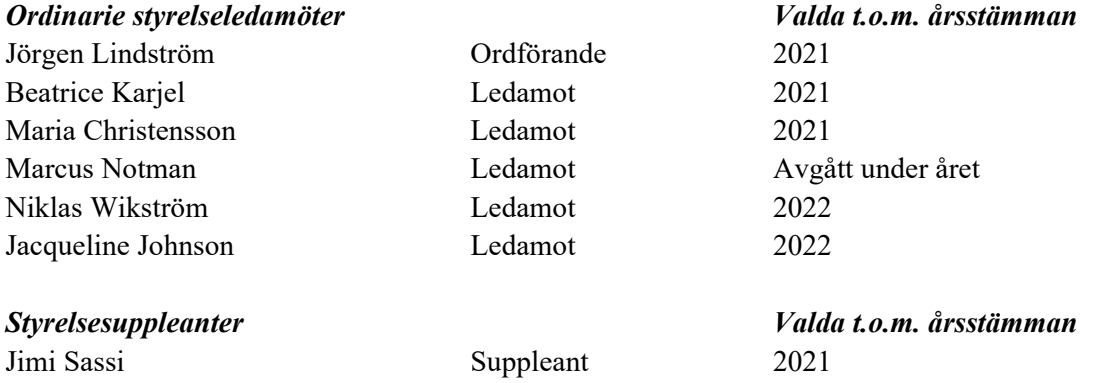

- Föreningens firma tecknas, förutom av styrelsen i sin helhet, av ledamöterna, två i förening.

- Styrelsen har under året hållit 20 st (10) protokollförda möten inklusive det konstituerande mötet.

- För styrelsens arbete finns ansvarsförsäkring tecknas hos försäkringsbolaget Länsförsäkringar.

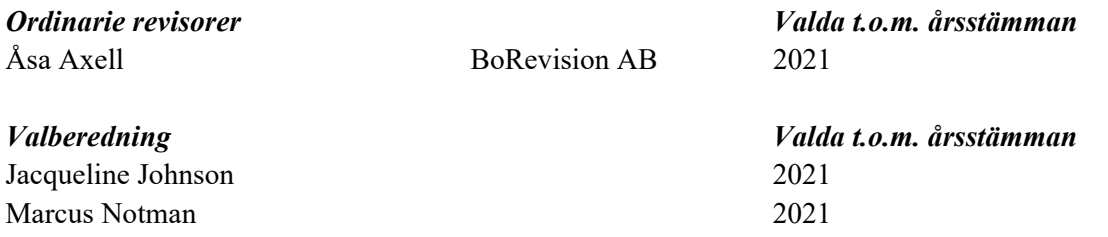

#### **Fastigheter**

Föreningens fastigheter består av byggnader ursprungligen uppförda 1931-1936 med källare, 3-4 våningar samt vind med bostäder och lokaler. Totalt finns 108 st bostadslägenheter och till fastigheten hör också 20 carportplatser samt 8 p-platser.

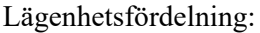

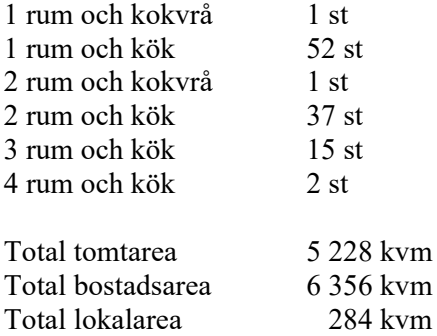

Fastigheterna är fullvärdesförsäkrade i Länsförsäkringar. Hemförsäkring bekostas av bostadsrättsinnehavarna och bostadsrättstillägg bekostas kollektivt av föreningen.

#### **Föreningen har avtal med nedanstående företag**

Fastighetsägarna Hyresförhandlingar SEB Finansiering

Egeryds Fastighetsförvaltning Ekonomisk förvaltning, felanmälan/jour, lokalvård, samt yttre- och fastighetsskötsel Eskilstuna Energi och Miljö El, fjärrvärme, vatten/avlopp, avfall/sophantering Telenor Kabel-TV och datakommunikation

#### **Väsentliga händelser under räkenskapsåret**

Resultatet visar ett underskott på 1 805 617 kr före avsättning till underhållsfond. Föreningens ekonomiska ställning i övrigt framgår av följande resultat- och balansräkning samt noter.

#### *Årsavgifter*

Årsavgifterna har varit oförändrade under året och det planeras inte för någon höjning av årsavgifterna under 2021. Årlig hyreshöjning enligt fastighetsägarnas bestämmelser kommer att ske per 2021-04-01 för hyreslägenheterna.

#### *Reparationer och underhåll*

Diverse löpande reparationer och underhåll på fastigheten har utförts under året. Underhållsmässigt har styrelsen påbörjat arbete både för stamrenovering och fönsterbyten.

#### *Övriga händelser*

Under året har 5 st lägenheter upplåtits som bostadsrätt till ett totalt värde av 5 990 000 kr.

#### **Medlemsinformation**

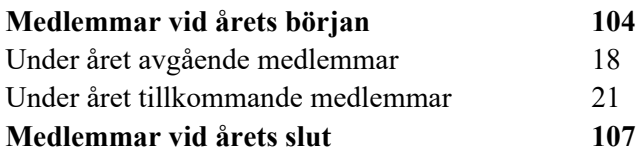

Under året har 17 (94) st överlåtelser skett, varav 5 (84) st är upplåtelser.

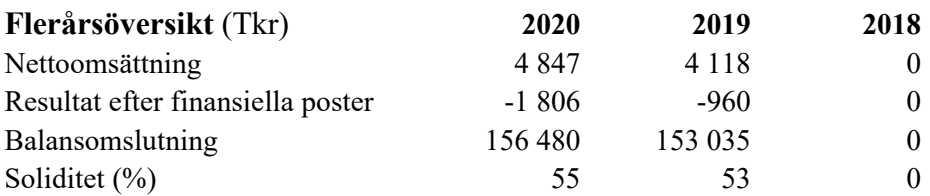

För definitioner av nyckeltal, se Redovisnings- och värderingsprinciper.

Föreningens verksamhet har bara bedrivits fr.o.m 2019-02-28 under 2019 så jämförelser kan vara bristfälliga.

#### **Förändring av eget kapital**

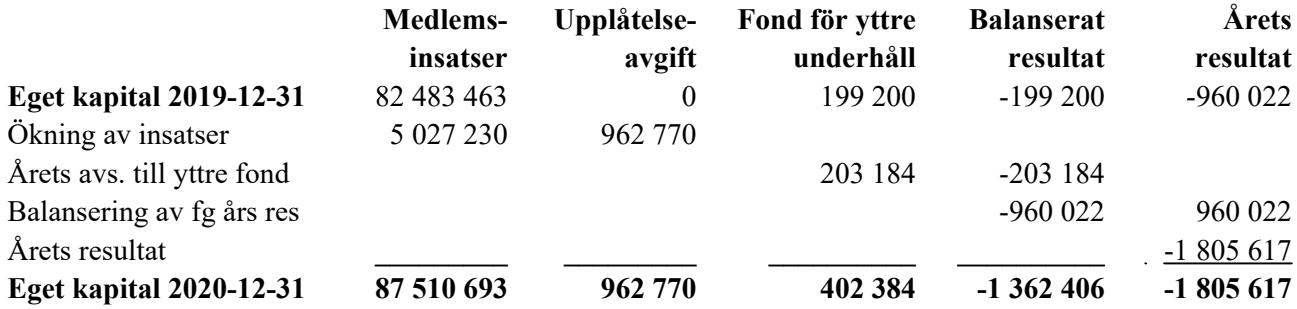

#### **Resultatdisposition**

Styrelsen föreslår att den ansamlade förlusten (kronor):

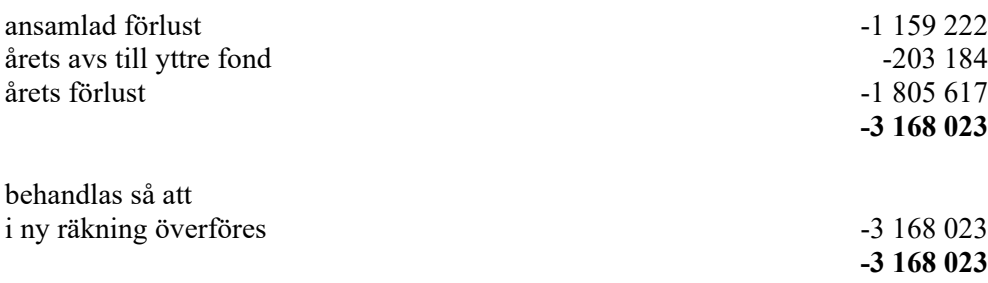

Brf Söderhörnet Org.nr 769635-8253

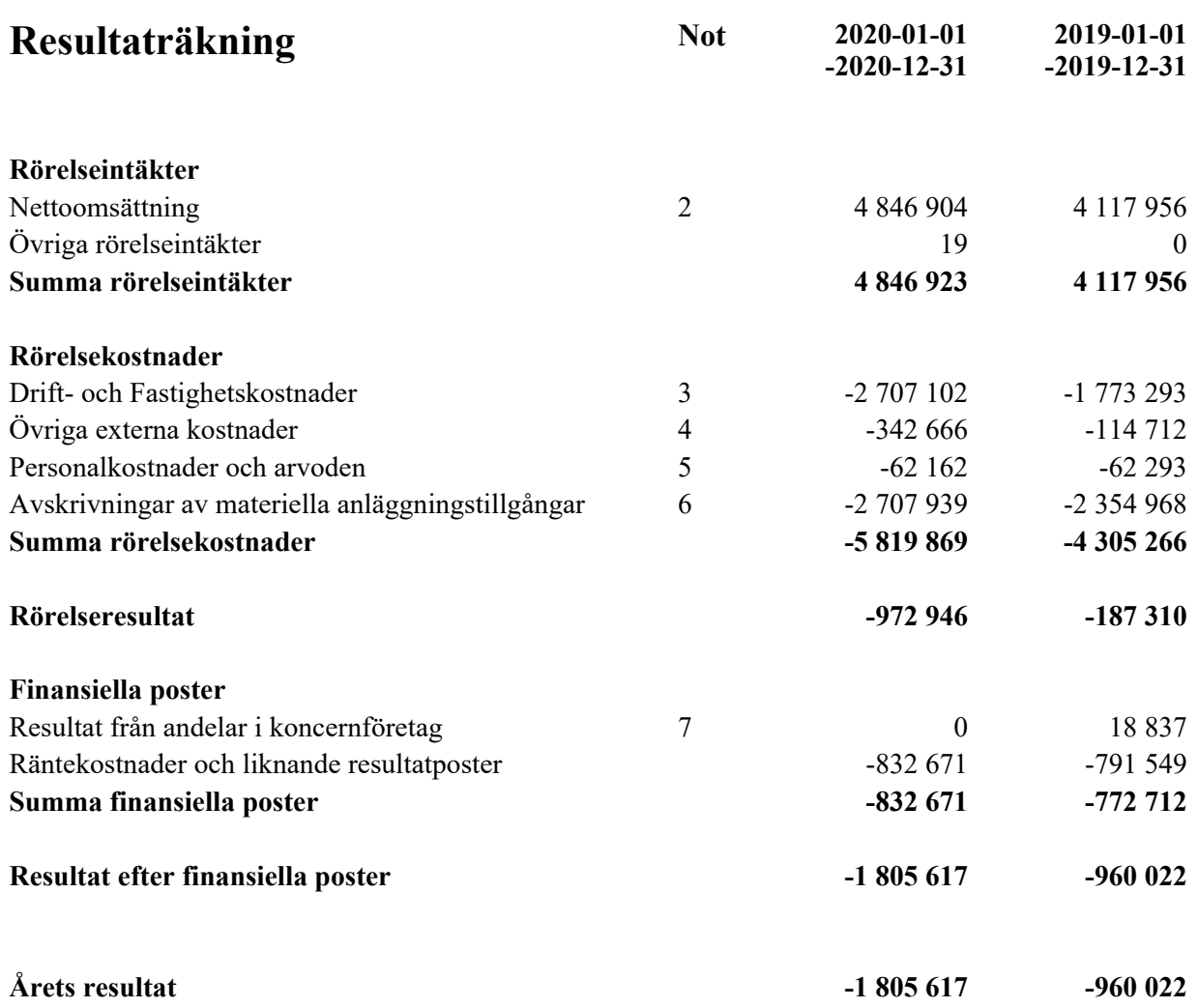

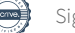

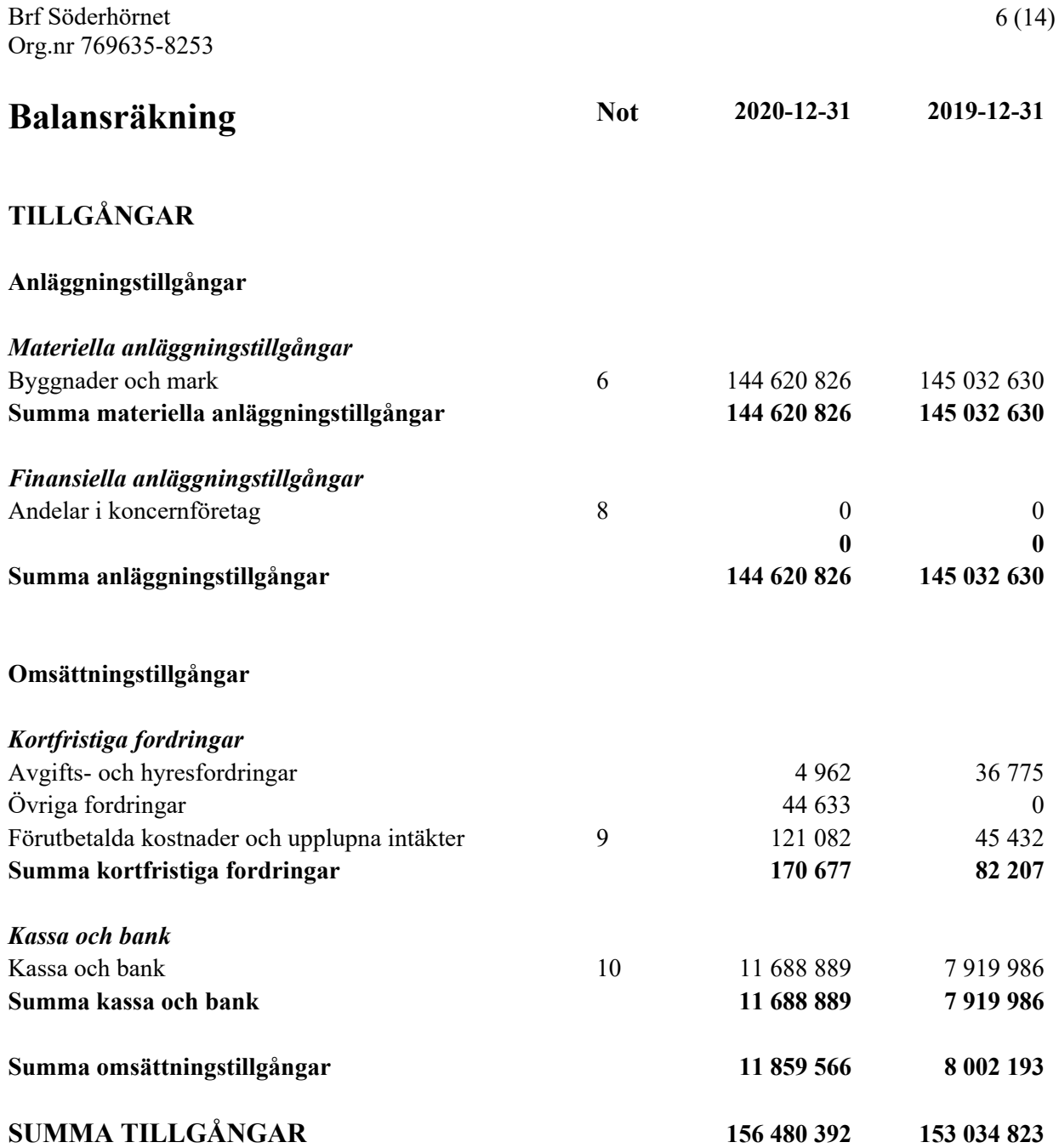

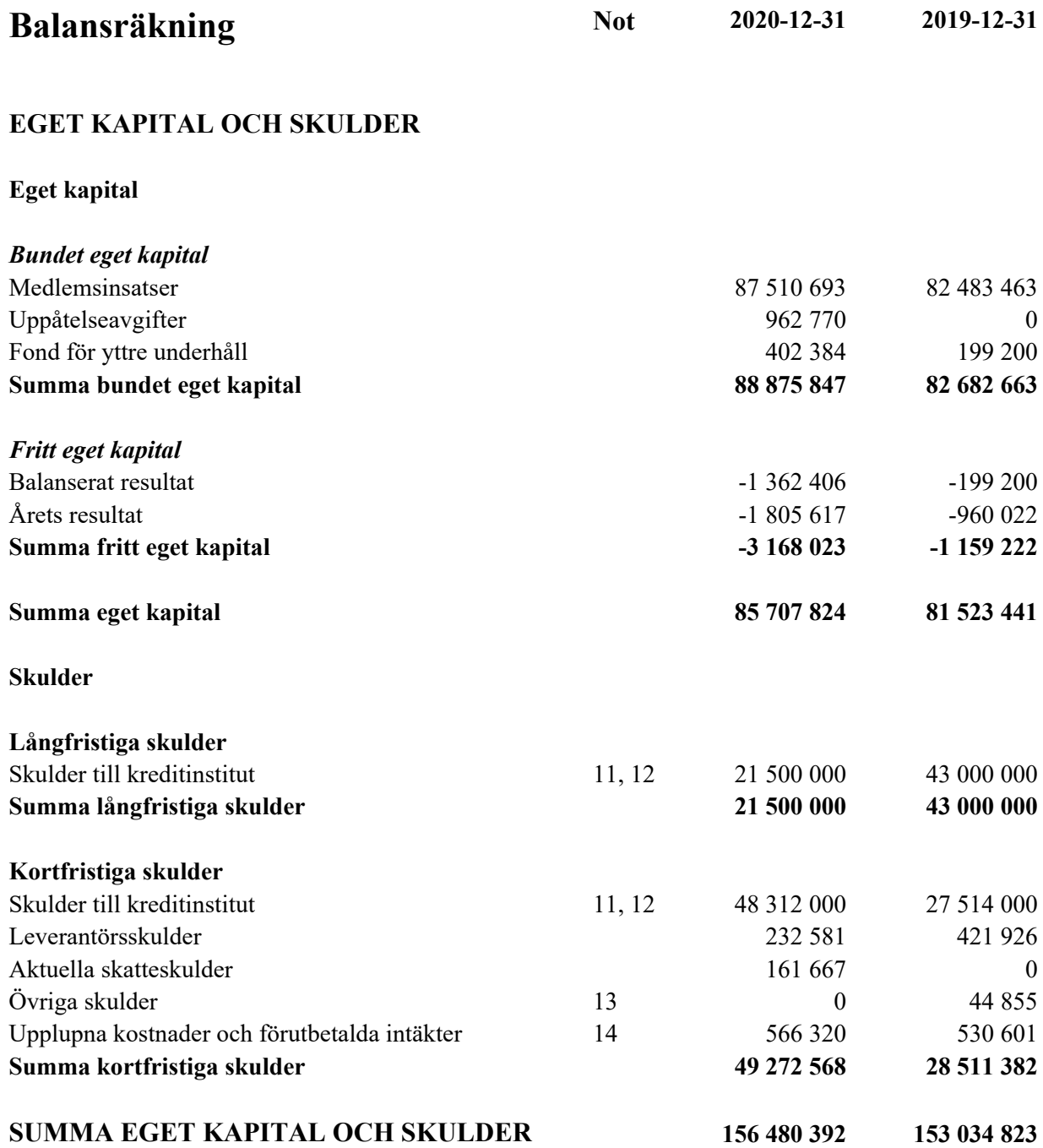

## **Noter**

#### **Not 1 Redovisnings- och värderingsprinciper**

#### **Allmänna upplysningar**

Årsredovisningen är upprättad i enlighet med årsredovisningslagen och BFNAR 2012:1 Årsredovisning och koncernredovisning (K3).

#### **Rättelse av fel**

Under året har en korrigering av fastighetens värde gjorts. En ökning med 2 296 135 kr på anskaffningskostnaden till följd av att en revers till tidigare ägare betalades. Detta belopp saknades i fastighetens anskaffningskostnad men finns nu med och ligger till grund för den ökade avskrivningen då även avskrivningsplanen fått göras om.

#### **Intäktsredovisning**

Intäkter har tagits upp till verkligt värde av vad som erhållits eller kommer att erhållas. Det innebär att föreningen redovisar inkomster till nominellt belopp (fakturabelopp) för den period de avser.

#### **Fond för yttre underhåll**

Avsättning till fond för yttre underhåll har skett i enlighet med ekonomisk plan. Enligt föreningens stadgar ska det årligen avsättas ett belopp motsvarande minst 0,1 % av fastighetens taxeringsvärde.

#### **Anläggningstillgångar**

Materiella anläggningstillgångar redovisas enligt plan och eventuella nedskrivningar. Avskrivningar sker linjärt över förväntade nyttjandeperioder. Förbyggnad sker viktad avskrivning, baserad på komponenternas respektive värde i en modell. Följande avskrivningsprocent tillämpas baserad på anskaffningsvärdet:

*Tillgång Procent* Byggnad 2,82 %

#### **Fordringar**

Fordringar har upptagits till de belopp varmed de beräknas inflyta.

### **Övrigt**

Övriga tillgångar och skulder har värderas till anskaffningsvärde om ej annat anges i not nedan.

#### **Uppskjuten skatteskuld**

Förvärv av fastigheten har skett till underpris genom s.k. "paketering" via ett helägt dotterbolag. Förvärvet är redovisat i enlighet med RedU9, vilket innebär att föreningen har en uppskjuten skatteskuld som realiseras vid försäljningen av fastigheten. Då föreningen inte har för avsikt att sälja fastigheten värderas den uppskjutna skatteskulden till 0 kr.

#### **Nyckeltalsdefinitioner**

#### Soliditet

Summa eget kapital delat med totala tillgångar. Visar hur stor del av tillgångarna som är finansierade med egna medel.

## **Not 2 Nettoomsättning**

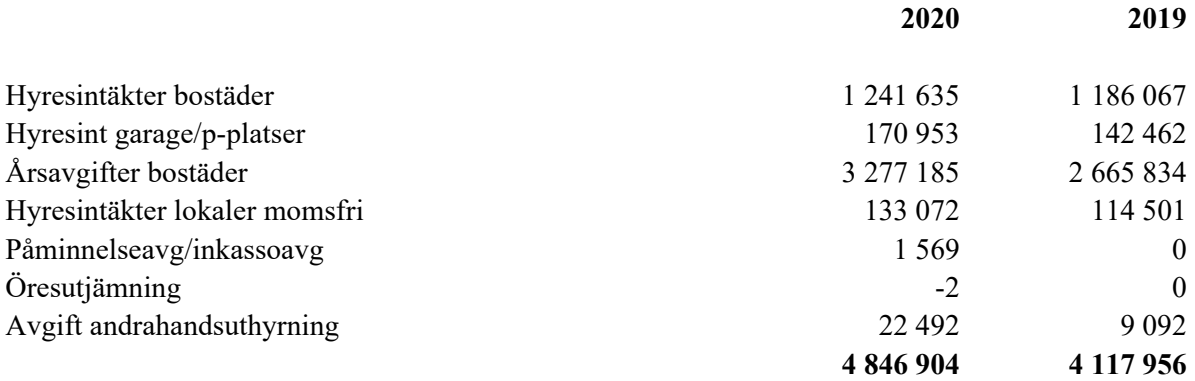

#### **Not 3 Driftskostnader**

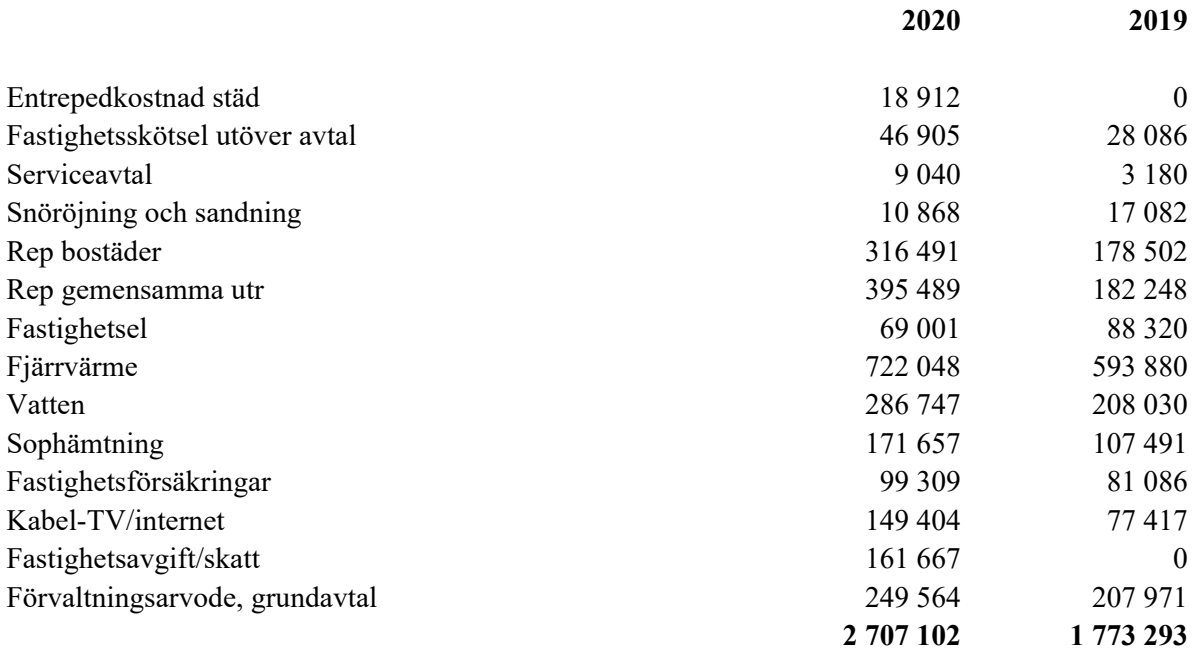

## **Not 4 Övriga externa kostnader**

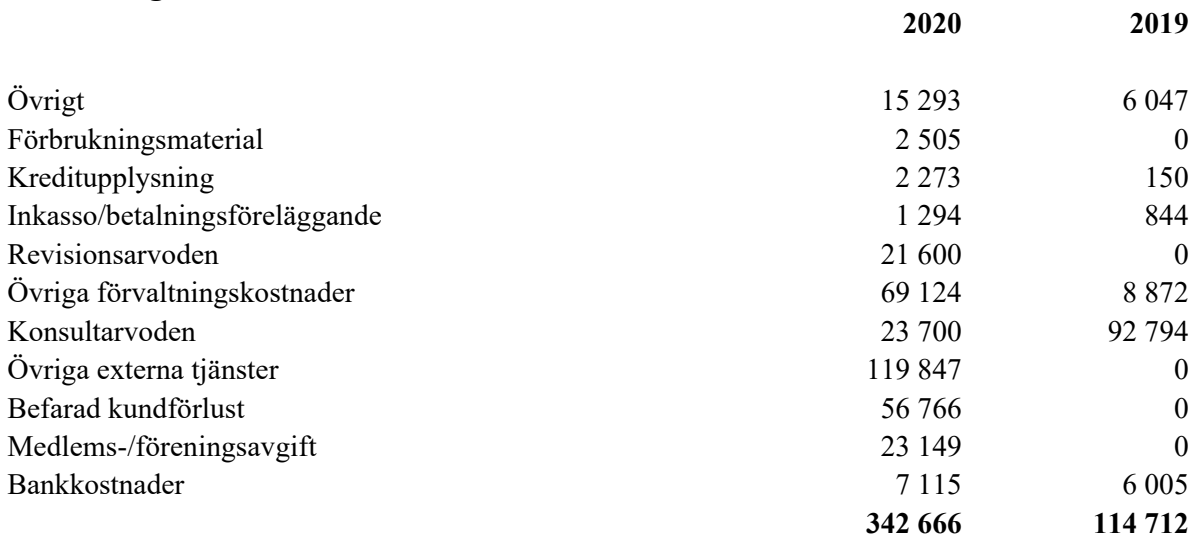

#### **Not 5 Personalkostnader och arvoden**

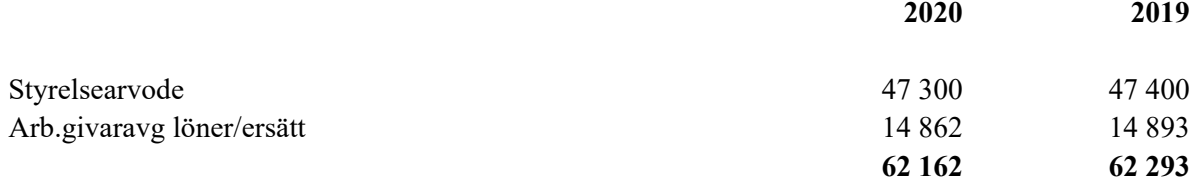

Föreningen har ingen anställd personal.

#### **Not 6 Byggnader och mark**

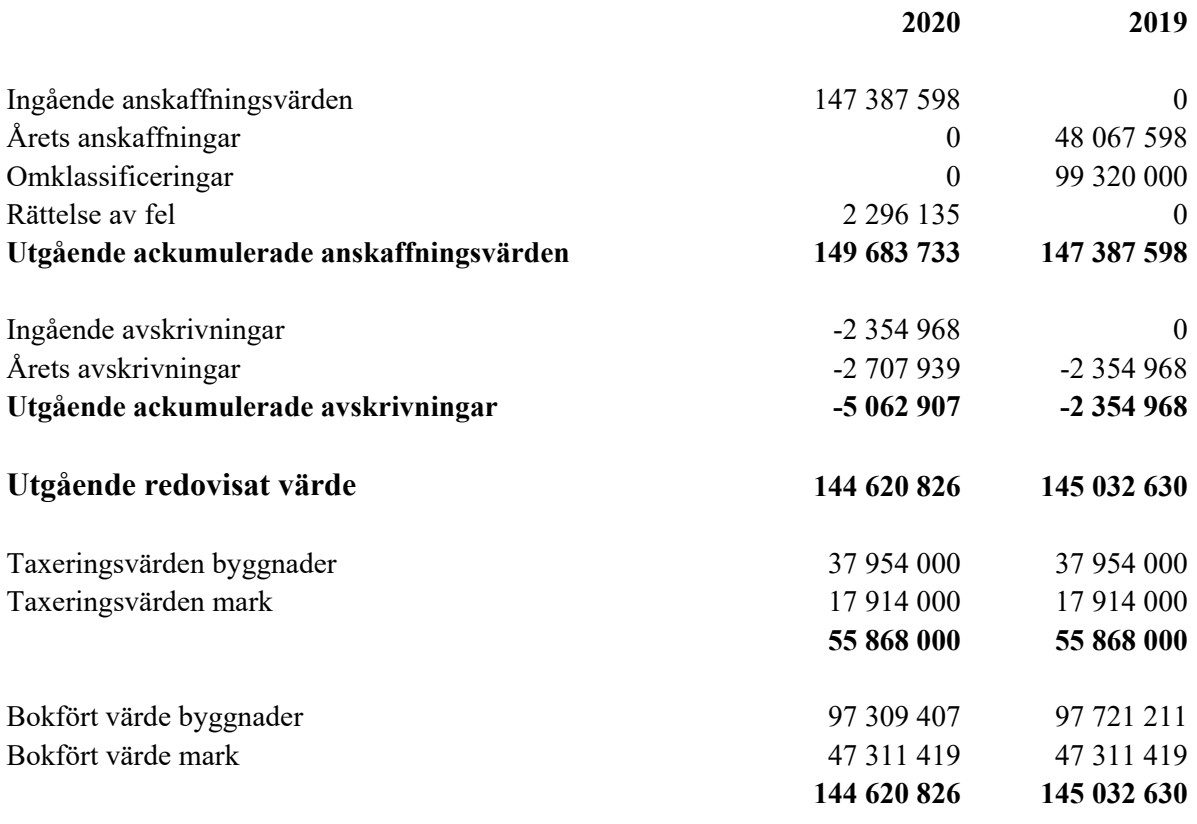

## **Not 7 Resultat från andelar i koncernföretag**

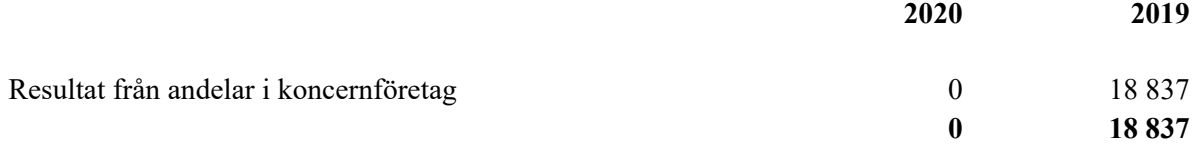

#### **Not 8 Andelar i koncernföretag**

VISIONSBOLAGET 15564 AB UNÄ STENSBORG NORRA 2-6 AB Org.nr: 559187-6239 Säte: Sundsvall

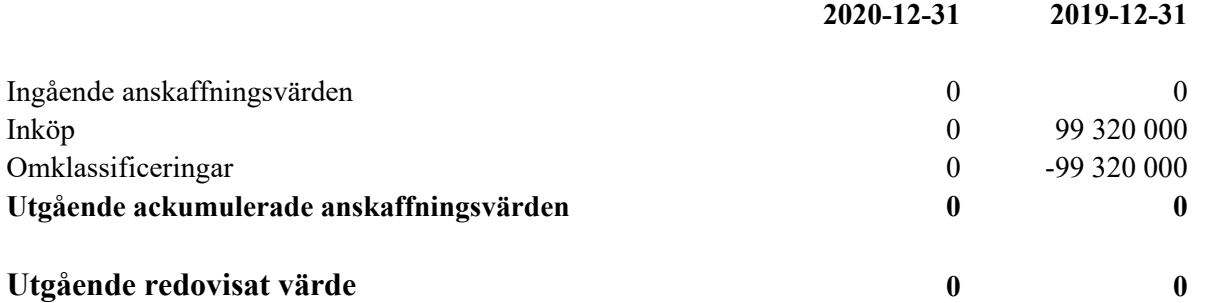

Dotterbolaget VISIONSBOLAGET 15564 AB UNÄ STENSBORG NORRA 2-6 AB avvecklades under föregående år.

#### **Not 9 Förutbetalda kostnader och upplupna intäkter**

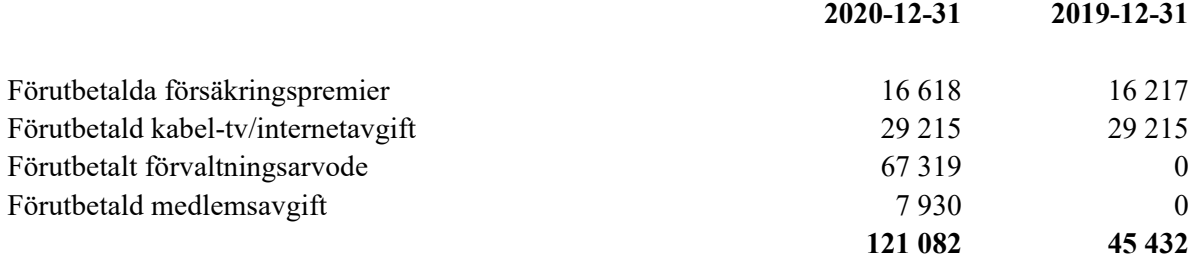

#### **Not 10 Kassa och Bank**

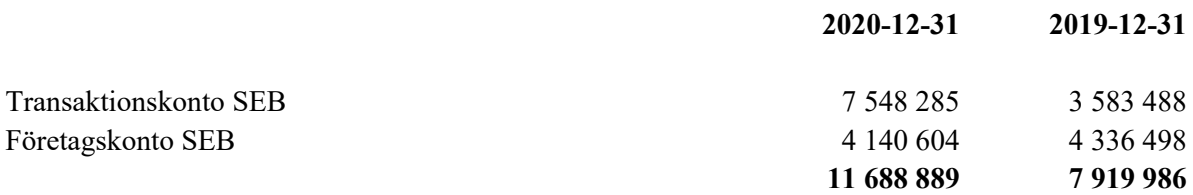

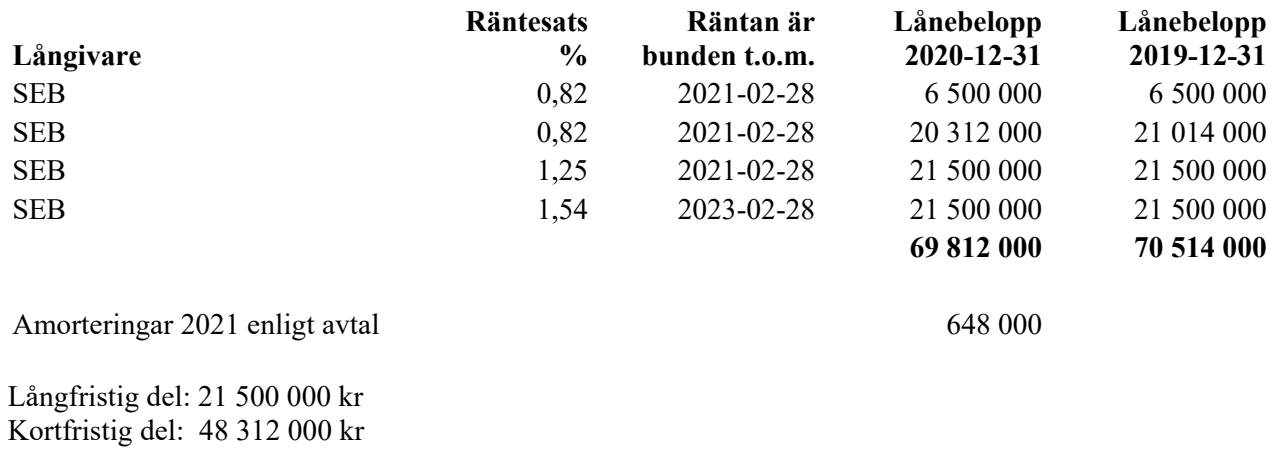

#### **Not 11 Skulder till kreditinstitut**

Som kortfristig del av lån räknas amortering och lån med bindningstid kortare än ett år.

Förutsatt att lånen förnyas beräknas skulden till kreditgivare om fem år uppgå till 66 572 000 kr.

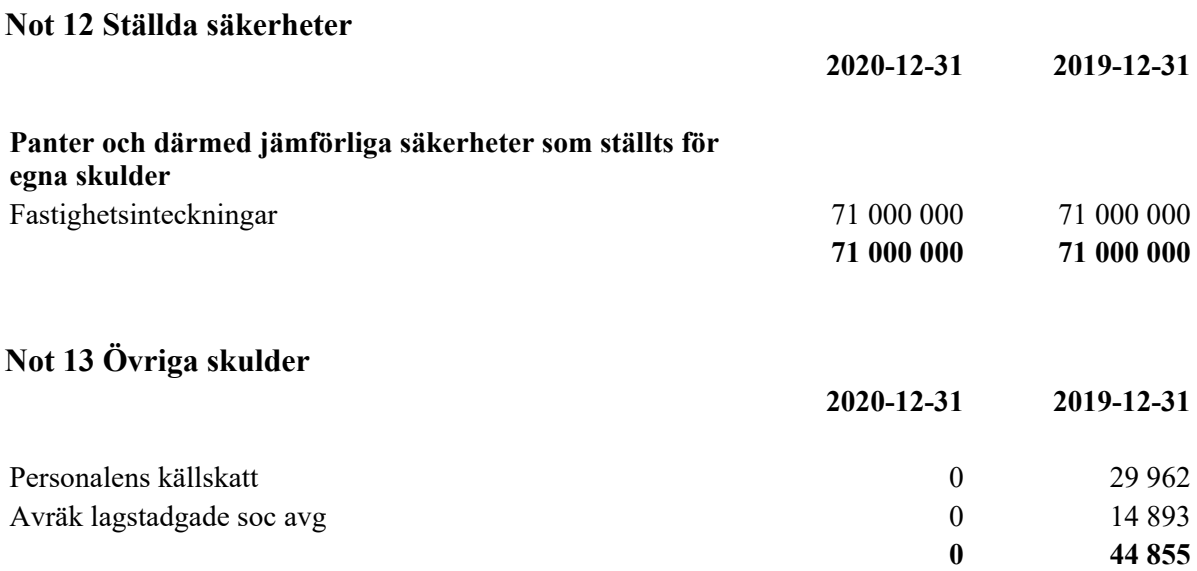

#### **Not 14 Upplupna kostnader och förutbetalda intäkter**

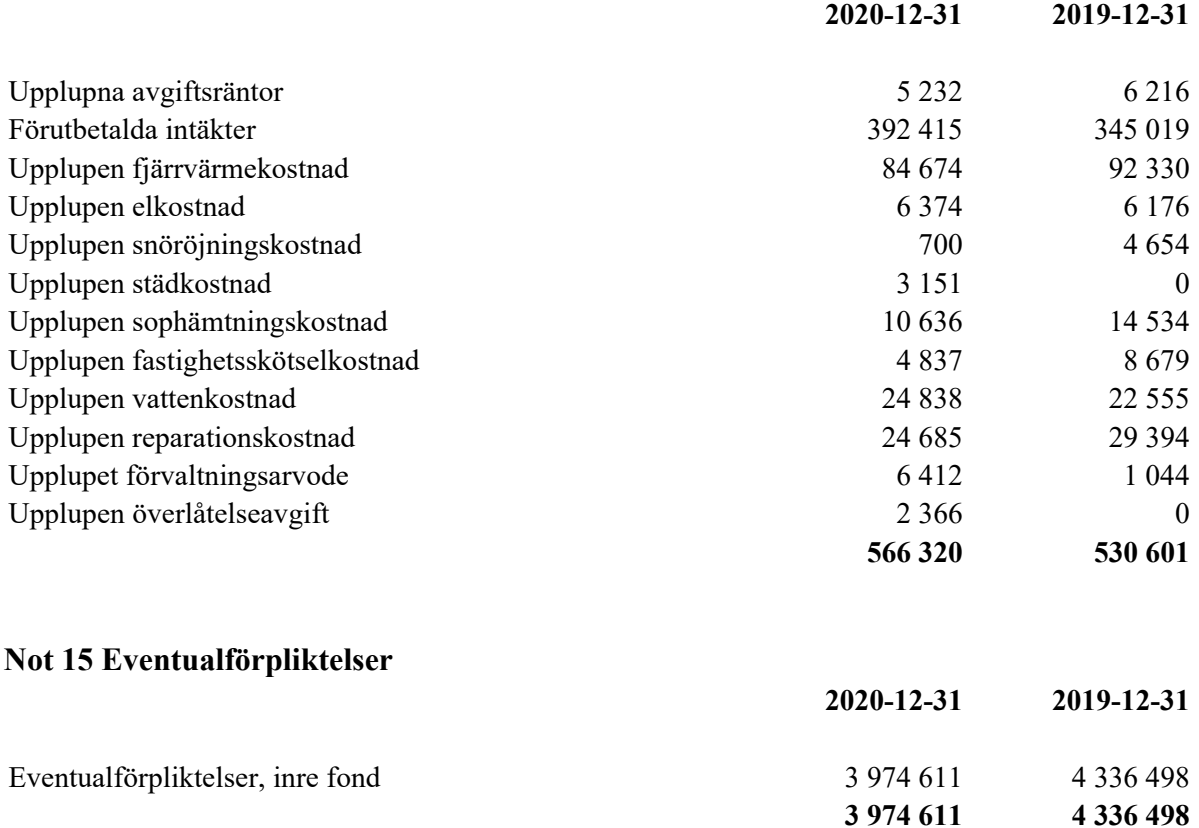

Föreningen har återstående åtaganden enligt ekonomisk plan. Vissa lägenheter har upplåtits med en inre fond ska täcka reparationer av medlemmars badrum efter stamrenoveringar.

#### **Not 16 Väsentliga händelser efter räkenskapsårets slut**

Efter räkenskapsåret slut har föreningen bytt passersystem till en kostnad av 400 000 kr enligt erhållna fakturor. Föreningen har också påbörjat utbyte av fönster och säkerhetsdörrar till en kostnad av 5 602 500 kr enligt offert. Föreningen har också påbörjat arbete med stambyte och har antagit en offert till en kostnad av 5 005 000 kr enligt offert.

Underhållsåtgärderna kommer att finansieras dels av egna medel men också av nya lån.

Eskilstuna 2021-0

Jörgen Lindström Beatrice Karjel Ordförande Ledamot

Maria Christensson Niklas Wikström Ledamot Ledamot

Jacqueline Johnson Ledamot

Min revisionsberättelse har lämnats 2021-0

Åsa Axell Revisor BoRevision AB

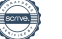

## Verifikat

Transaktion 09222115557447877900

## Dokument

249 Brf Soderhornet 200101-201231 Huvuddokument 14 sidor Startades 2021-06-01 20:33:48 CEST (+0200) av Riksbyggen (R) Färdigställt 2021-06-02 08:53:01 CEST (+0200)

#### Rev ber Soderhornet 2020.pdf Bilaga 1

2 sidor Sammanfogad med huvuddokumentet Bifogad av Riksbyggen (R)

#### Initierare

Riksbyggen (R)

Riksbyggen Org. nr 702001-7781 noreply@riksbyggen.se

### Signerande parter

Niklas Wikström (NW) Brf Söderhörnet (Ledamot) me@niklaswikstrom.com

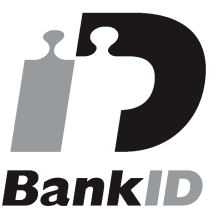

Namnet som returnerades från svenskt BankID var "NIKLAS WIKSTRÖM" Signerade 2021-06-01 20:35:46 CEST (+0200)

Maria Christenson (MC) Brf Söderhörnet (Ledamot) maria.christenson@eskilstuna.se

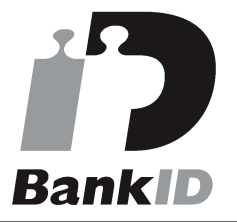

Namnet som returnerades från svenskt BankID var "MARIA CHRISTENSON" Signerade 2021-06-01 20:39:45 CEST (+0200)

Jacqueline Johnson (JJ) Brf Söderhörnet (Ledamot) jackiee\_92@hotmail.com

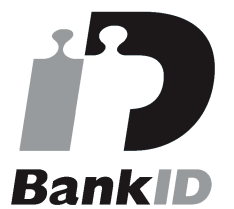

Namnet som returnerades från svenskt BankID var "JACQUELINE JOHNSON" Signerade 2021-06-01 20:52:20 CEST (+0200)

#### Beatrice Karjel (BK)

Brf Söderhörnet (Ledamot) beatrice.karjel@eskilstuna.se

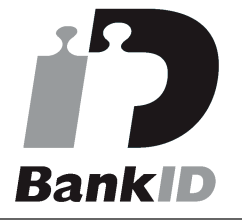

Namnet som returnerades från svenskt BankID var "BEATRICE KARJEL" Signerade 2021-06-02 08:42:54 CEST (+0200)

Åsa Axell (ÅA) Jörgen Lindström (JL)

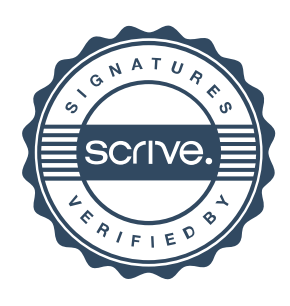

## Verifikat

Transaktion 09222115557447877900

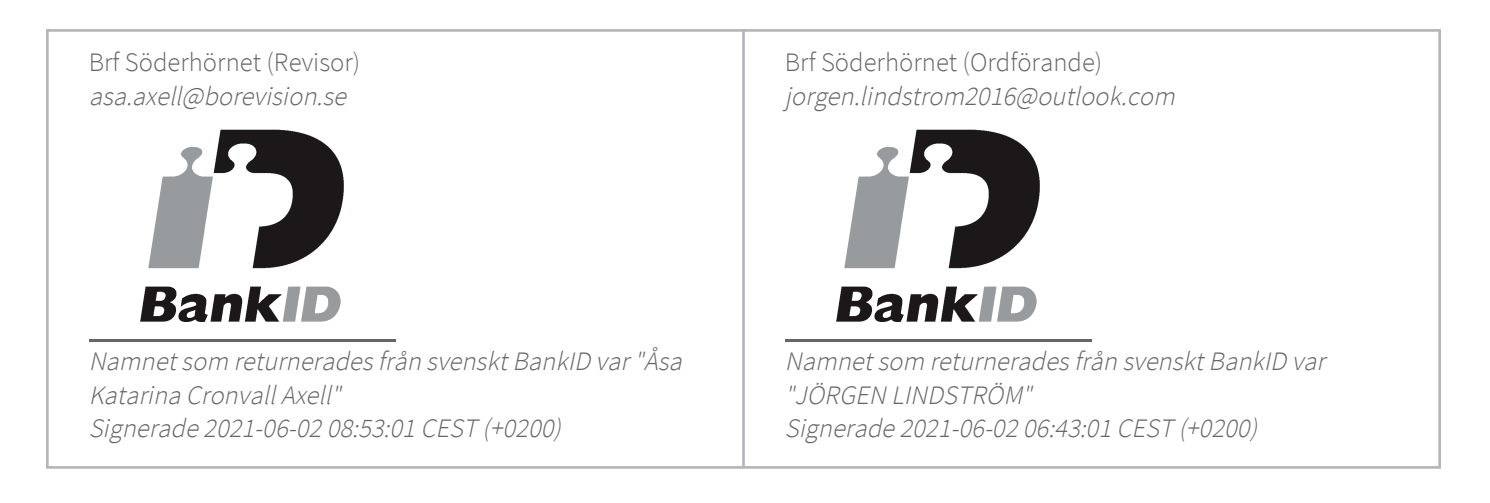

Detta verifikat är utfärdat av Scrive. Information i kursiv stil är säkert verifierad av Scrive. Se de dolda bilagorna för mer information/bevis om detta dokument. Använd en PDF-läsare som t ex Adobe Reader som kan visa dolda bilagor för att se bilagorna. Observera att om dokumentet skrivs ut kan inte integriteten i papperskopian bevisas enligt nedan och att en vanlig papperutskrift saknar innehållet i de dolda bilagorna. Den digitala signaturen (elektroniska förseglingen) säkerställer att integriteten av detta dokument, inklusive de dolda bilagorna, kan bevisas matematiskt och oberoende av Scrive. För er bekvämlighet tillhandahåller Scrive även en tjänst för att kontrollera dokumentets integritet automatiskt på: https://scrive.com/verify

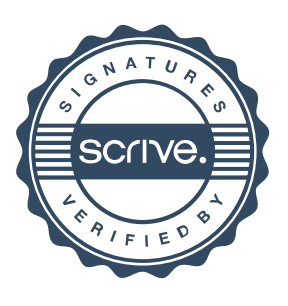

# borevision

#### **REVISIONSBERÄTTELSE**

Till föreningsstämman i Brf Söderhörnet, org.nr. 769635-8253

#### Rapport om årsredovisningen

#### Uttalanden

Jag har utfört en revision av årsredovisningen för Brf Söderhörnet för år 2020.

Enligt min uppfattning har årsredovisningen upprättats i enlighet med årsredovisningslagen och ger en i alla väsentliga avseenden rättvisande bild av föreningens finansiella ställning per den 31 december 2020 och av dess finansiella resultat för året enligt årsredovisningslagen. Förvaltningsberättelsen är förenlig med årsredovisningens övriga delar.

Jag tillstyrker därför att föreningsstämman fastställer resultaträkningen och balansräkningen.

#### Grund för uttalanden

Jag har utfört revisionen enligt International Standards on Auditing (ISA) och god revisionssed i Sverige. Mitt ansvar enligt dessa standarder beskrivs närmare i avsnittet Revisorns ansvar.

Jag är oberoende i förhållande till föreningen enligt god revisorssed i Sverige och har i övrigt fullgjort mitt yrkesetiska ansvar enligt dessa krav.

Jag anser att de revisionsbevis jag har inhämtat är tillräckliga och ändamålsenliga som grund för mina uttalanden.

#### Styrelsens ansvar

Det är styrelsen som har ansvaret för att årsredovisningen upprättas och att den ger en rättvisande bild enligt årsredovisningslagen. Styrelsen ansvarar även för den interna kontroll som den bedömer är nödvändig för att upprätta en årsredovisning som inte innehåller några väsentliga felaktigheter, vare sig dessa beror på oegentligheter eller misstag.

Vid upprättandet av årsredovisningen ansvarar styrelsen för bedömningen av föreningens förmåga att fortsätta verksamheten. Den upplyser, när så är tillämpligt, om förhållanden som kan påverka förmågan att fortsätta verksamheten och att använda antagandet om fortsatt drift. Antagandet om fortsatt drift tillämpas dock inte om beslut har fattats om att avveckla verksamheten.

#### Revisorns ansvar

Mina mål är att uppnå en rimlig grad av säkerhet om huruvida årsredovisningen som helhet inte innehåller några väsentliga felaktigheter, vare sig dessa beror på oegentligheter eller misstag, och att lämna en revisionsberättelse som innehåller mina uttalanden. Rimlig säkerhet är en hög grad av säkerhet, men är ingen garanti för att en revision som utförs enligt ISA och god revisionssed i Sverige alltid kommer att upptäcka en väsentlig felaktighet om en sådan finns. Felaktigheter kan uppstå på grund av oegentligheter eller misstag och anses vara väsentliga om de enskilt eller tillsammans rimligen kan förväntas påverka de ekonomiska beslut som användare fattar med grund i årsredovisningen.

Som del av en revision enligt ISA använder jag professionellt omdöme och har en professionellt skeptisk inställning under hela revisionen. Dessutom:

- identifierar och bedömer jag riskerna för väsentliga felaktigheter i årsredovisningen, vare sig dessa beror på oegentligheter eller misstag, utformar och utför granskningsåtgärder bland annat utifrån dessa risker och inhämtar revisionsbevis som är tillräckliga och ändamålsenliga för att utgöra en grund för mina uttalanden. Risken för att inte upptäcka en väsentlig felaktighet till följd av oegentligheter är högre än för en väsentlig felaktighet som beror på misstag, eftersom oegentligheter kan innefatta agerande i maskopi, förfalskning, avsiktliga utelämnanden, felaktig information eller åsidosättande av intern kontroll.
- skaffar jag mig en förståelse av den del av föreningens interna kontroll som har betydelse för min revision för att utforma granskningsåtgärder som är lämpliga med hänsyn till omständigheterna, men inte för att uttala mig om effektiviteten i den interna kontrollen.
- utvärderar jag lämpligheten i de redovisningsprinciper som används och rimligheten i styrelsens uppskattningar i redovisningen och tillhörande upplysningar.
- drar jag en slutsats om lämpligheten i att styrelsen använder antagandet om fortsatt drift vid upprättandet av årsredovisningen. Jag drar också en slutsats, med grund i de inhämtade revisionsbevisen, om huruvida det finns någon väsentlig osäkerhetsfaktor som avser sådana händelser eller förhållanden som kan leda till betydande tvivel om föreningens förmåga att fortsätta verksamheten. Om jag drar slutsatsen att det finns en väsentlig osäkerhetsfaktor, måste jag i revisionsberättelsen fästa uppmärksamheten på upplysningarna i årsredovisningen om den väsentliga osäkerhetsfaktorn eller, om sådana upplysningar är otillräckliga, modifiera uttalandet om årsredovisningen. Mina slutsatser baseras på de revisionsbevis som inhämtas fram till datumet för revisionsberättelsen. Dock kan framtida händelser eller förhållanden göra att en förening inte längre kan fortsätta verksamheten.
- utvärderar jag den övergripande presentationen, strukturen och innehållet i årsredovisningen, däribland upplysningarna, och om årsredovisningen återger de underliggande transaktionerna och händelserna på ett sätt som ger en rättvisande bild.

Jag måste informera styrelsen om bland annat revisionens planerade omfattning och inriktning samt tidpunkten för den. Jag måste också informera om betydelsefulla iakttagelser under revisionen, däribland de eventuella betydande brister i den interna kontrollen som jag identifierat.

#### Rapport om andra krav enligt, lagar, andra författningar samt stadgar

#### Uttalanden

Utöver min revision av årsredovisningen har jag även utfört en revision av styrelsens förvaltning för Brf Söderhörnet för år 2020 samt av förslaget till dispositioner beträffande föreningens vinst eller förlust.

Jag tillstyrker att föreningsstämman behandlar resultatet enligt förslaget i förvaltningsberättelsen och beviljar styrelsens ledamöter ansvarsfrihet för räkenskapsåret.

#### Styrelsens ansvar

Det är styrelsen som har ansvaret för förslaget till dispositioner beträffande föreningens vinst eller förlust. Vid förslag till utdelning innefattar detta bland annat en bedömning av om utdelningen är försvarlig med hänsyn till de krav som föreningens verksamhetsart, omfattning och risker ställer på storleken av föreningens egna kapital, konsolideringsbehov, likviditet och ställning i övrigt.

Grund för uttalanden

Jag har utfört revisionen enligt god revisionssed i Sverige. Mitt ansvar enligt denna beskrivs närmare i avsnittet Revisorns ansvar. Jag är oberoende i förhållande till föreningen enligt god revisorssed i Sverige och har i övrigt fullgjort mitt yrkesetiska ansvar enligt dessa krav.

Jag anser att de revisionsbevis jag har inhämtat är tillräckliga och ändamålsenliga som grund för mina uttalanden.

Styrelsen ansvarar för föreningens organisation och förvaltningen av föreningens angelägenheter. Detta innefattar bland annat att fortlöpande bedöma föreningens ekonomiska situation och att tillse att föreningens organisation är utformad så att bokföringen, medelsförvaltningen och föreningens ekonomiska angelägenheter i övrigt kontrolleras på ett betryggande sätt.

#### Revisorns ansvar

Mitt mål beträffande revisionen av förvaltningen, och därmed mitt uttalande om ansvarsfrihet, är att inhämta revisionsbevis för att med en rimlig grad av säkerhet kunna bedöma om någon styrelseledamot i något väsentligt avseende:

- företagit någon åtgärd eller gjort sig skyldig till någon försummelse som kan föranleda ersättningsskyldighet mot föreningen, eller
- på något annat sätt handlat i strid med bostadsrättslagen, tillämpliga delar av lagen om ekonomiska föreningar, årsredovisningslagen eller stadgarna.

Mitt mål beträffande revisionen av förslaget till dispositioner av föreningens vinst eller förlust, och därmed mitt uttalande om detta, är att med rimlig grad av säkerhet bedöma om förslaget är förenligt med bostadsrättslagen.

Rimlig säkerhet är en hög grad av säkerhet, men ingen garanti för att en revision som utförs enligt god revisionssed i Sverige alltid kommer att upptäcka åtgärder eller försummelser som kan föranleda ersättningsskyldighet mot föreningen, eller att ett förslag till dispositioner av föreningens vinst eller förlust inte är förenligt med bostadsrättslagen.

Som en del av en revision enligt god revisionssed i Sverige använder jag professionellt omdöme och har en professionellt skeptisk inställning under hela revisionen. Granskningen av förvaltningen och förslaget till dispositioner av föreningens vinst eller förlust grundar sig främst på revisionen av räkenskaperna. Vilka tillkommande granskningsåtgärder som utförs baseras på min professionella bedömning med utgångspunkt i risk och väsentlighet. Det innebär att jag fokuserar granskningen på sådana åtgärder, områden och förhållanden som är väsentliga för verksamheten och där avsteg och överträdelser skulle ha särskild betydelse för föreningens situation. Jag går igenom och prövar fattade beslut, beslutsunderlag, vidtagna åtgärder och andra förhållanden som är relevanta för mitt uttalande om ansvarsfrihet. Som underlag för mitt uttalande om styrelsens förslag till dispositioner beträffande föreningens vinst eller förlust har jag granskat om förslaget är förenligt med bostadsrättslagen.

Örebro i juni 2021

Åsa Axell BoRevision i Sverige AB